# **ОЦЕНОЧНЫЕ МАТЕРИАЛЫ ДЛЯ ПРОВЕДЕНИЯ ПРОМЕЖУТОЧНОЙ АТТЕСТАЦИИ ОБУЧАЮЩИХСЯ ПО ДИСЦИПЛИНЕ**

#### **«Пакеты прикладных программ в электронике»**

Оценочные материалы – это совокупность учебно-методических материалов (контрольных заданий, описаний форм и процедур), предназначенных для оценки качества освоения обучающимися данной дисциплины как части основной профессиональной образовательной программы.

Цель – оценить соответствие знаний, умений и уровня приобретенных компетенций обучающихся целям и требованиям основной профессиональной образовательной программы в ходе проведения текущего контроля и промежуточной аттестации.

Основная задача – обеспечить оценку уровня сформированности общекультурных, общепрофессиональных и профессиональных компетенций, приобретаемых обучающимся в соответствии с этими требованиями.

Контроль знаний проводится в форме текущего контроля и промежуточной аттестации.

Текущий контроль успеваемости проводится с целью определения степени усвоения учебного материала, своевременного выявления и устранения недостатков в подготовке обучающихся и принятия необходимых мер по совершенствованию методики преподавания учебной дисциплины (модуля), организации работы обучающихся в ходе учебных занятий и оказания им индивидуальной помощи.

К контролю текущей успеваемости относятся проверка знаний, умений и навыков, приобретенных обучающимися в ходе выполнения индивидуальных заданий на практических занятиях и лабораторных работах. При оценивании результатов освоения практических занятий и лабораторных работ применяется шкала оценки «зачтено – не зачтено». Количество лабораторных и практических работ и их тематика определена рабочей программой дисциплины, утвержденной заведующим кафедрой. Результат выполнения каждого индивидуального задания должен соответствовать всем критериям оценки в соответствии с компетенциями, установленными для заданного раздела дисциплины.

Студенты, не выполнившие практические работы, лабораторные работы, расчетные задания или контрольные работы, предусмотренные учебным графиком, не допускаются к промежуточной аттестации по дисциплине.

Промежуточная аттестация по дисциплине осуществляется проведением экзамена или зачета, в соответствии с учебным планом дисциплины.

Форма проведения промежуточной аттестации – письменный или устный ответ и (или) выполнение практического задания по утвержденным экзаменационным билетам, сформулированным с учетом содержания учебной дисциплины. После выполнения письменной работы или практического задания обучаемого производится ее оценка преподавателем и проводится теоретическая беседа с обучаемым для уточнения экзаменационной оценки.

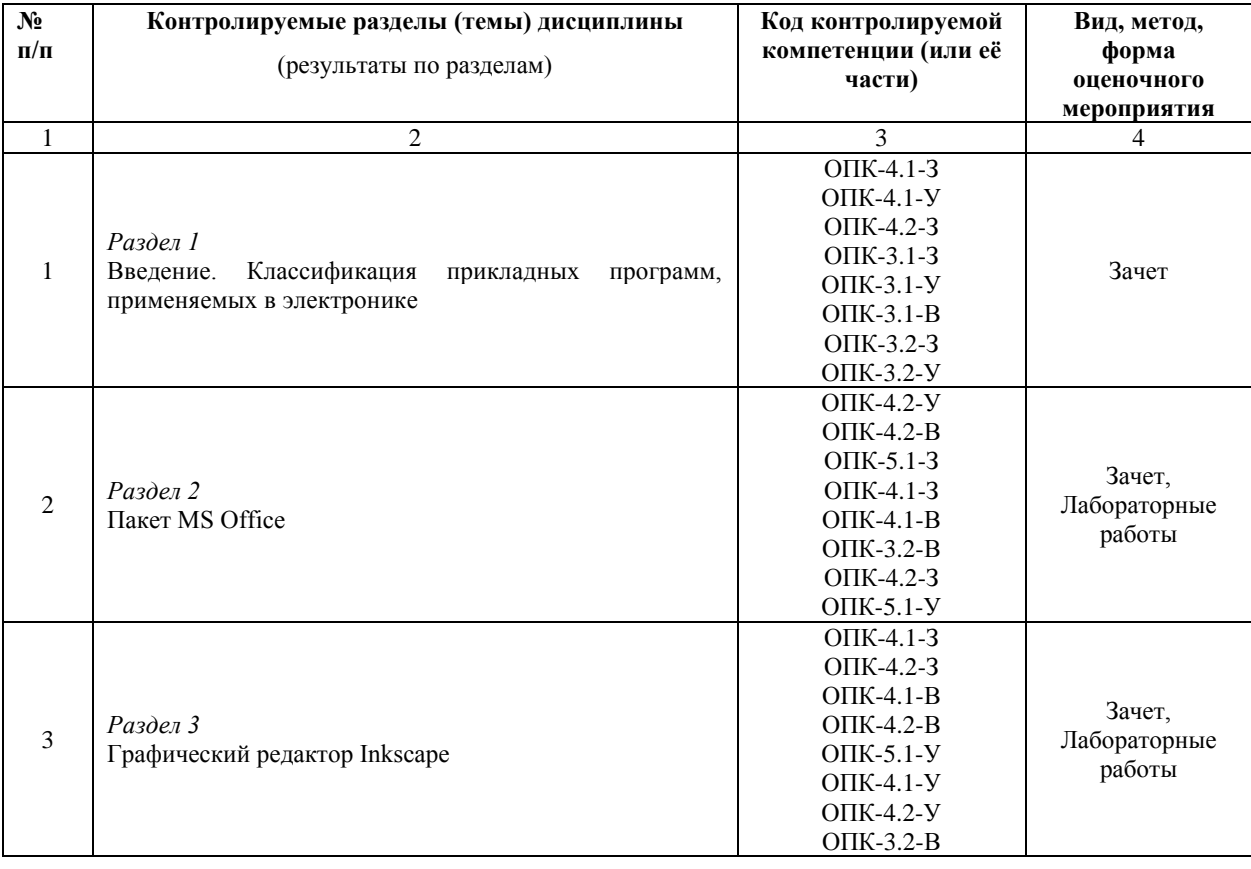

#### **Паспорт оценочных материалов по дисциплине**

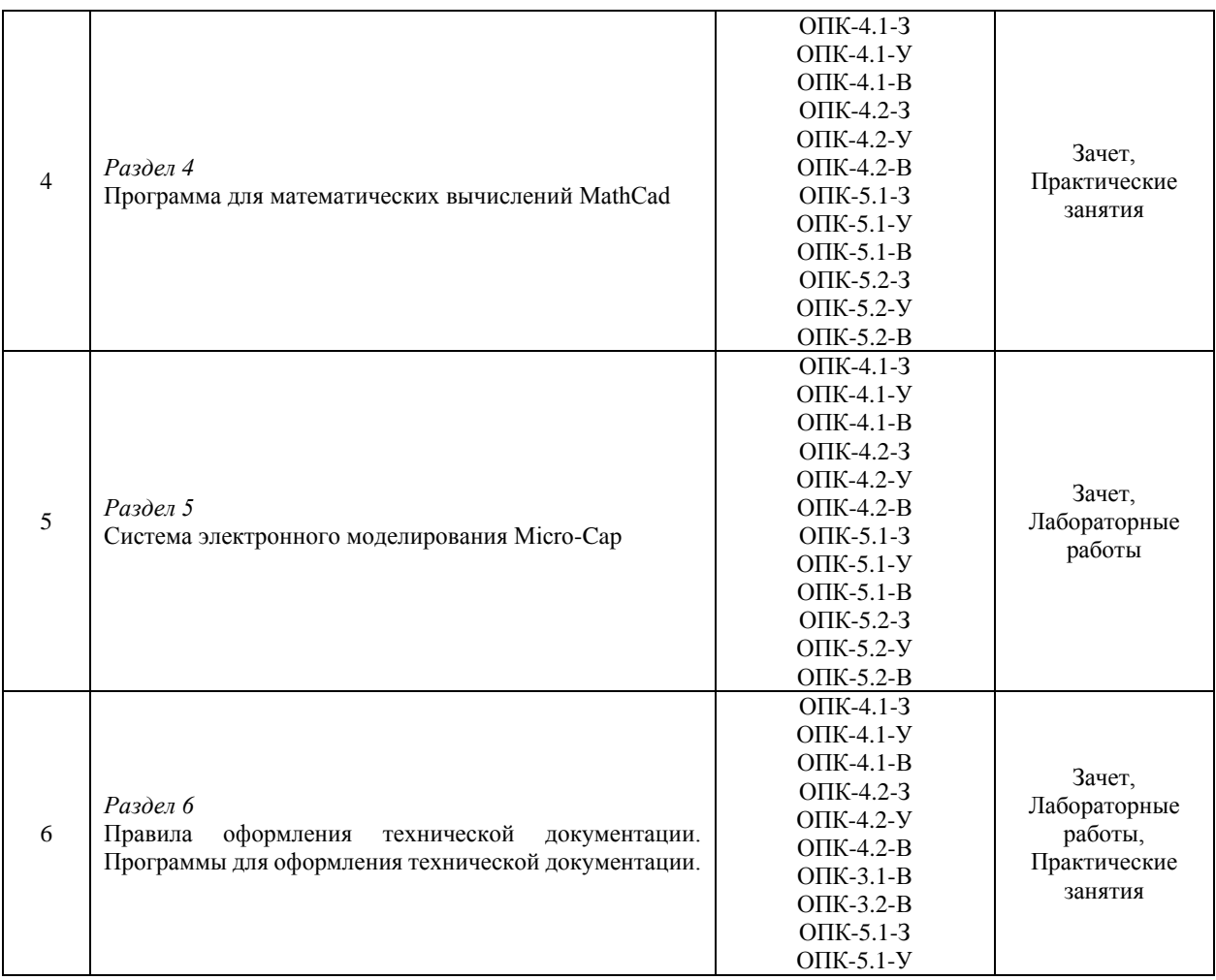

## **Критерии оценивания компетенций (результатов)**

- 1. Уровень усвоения материала, предусмотренного программой.
- 2. Умение анализировать материал, устанавливать причинно-следственные связи.
- 3. Ответы на вопросы: полнота, аргументированность, убежденность, умение
- 4. Качество ответа (его общая композиция, логичность, убежденность, общая эрудиция)
- 5. Использование дополнительной литературы при подготовке ответов

## **Уровень освоения сформированности знаний, умений и навыков**

### **по дисциплине оценивается по шкале:**

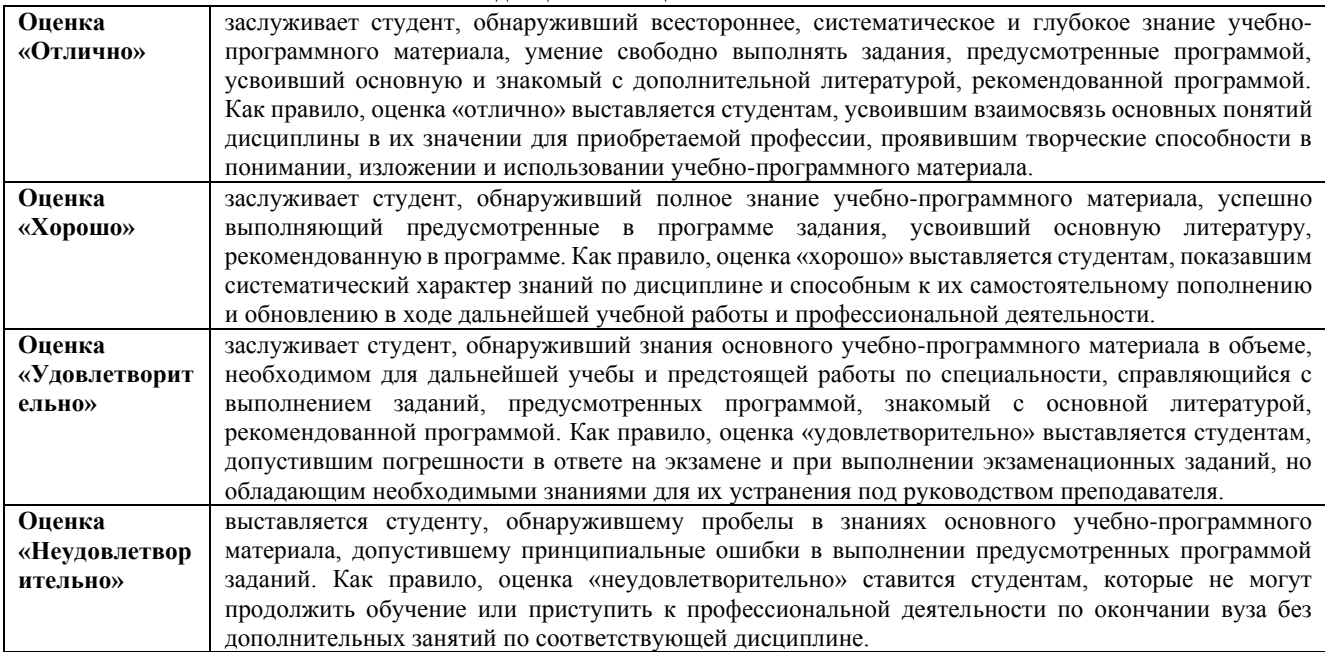

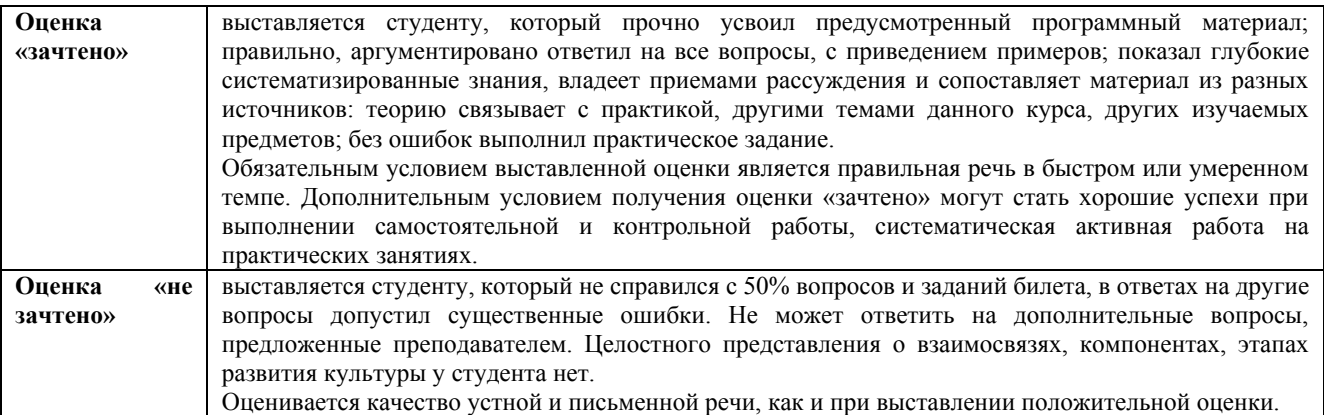

# **Типовые контрольные вопросы к экзамену**

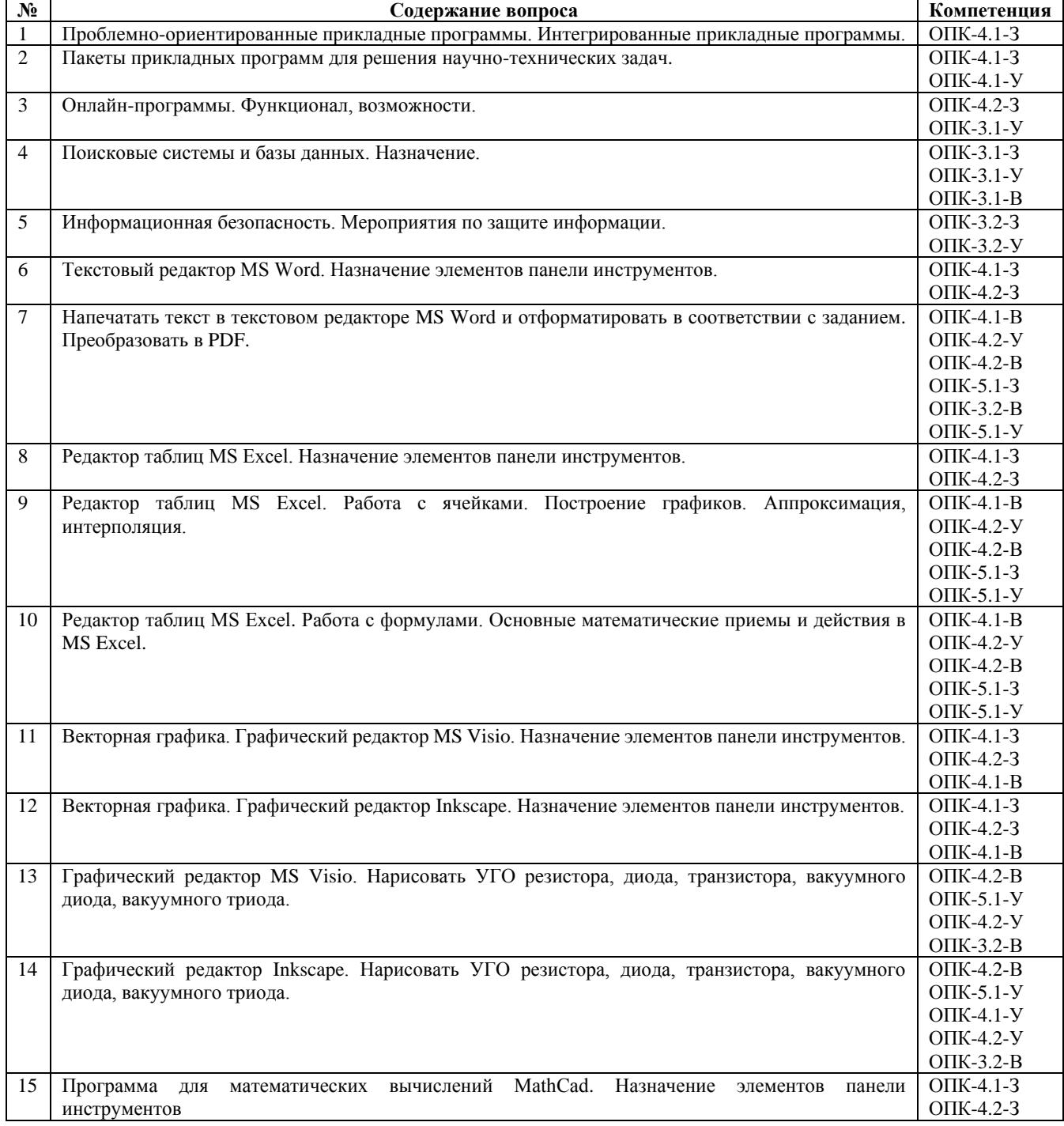

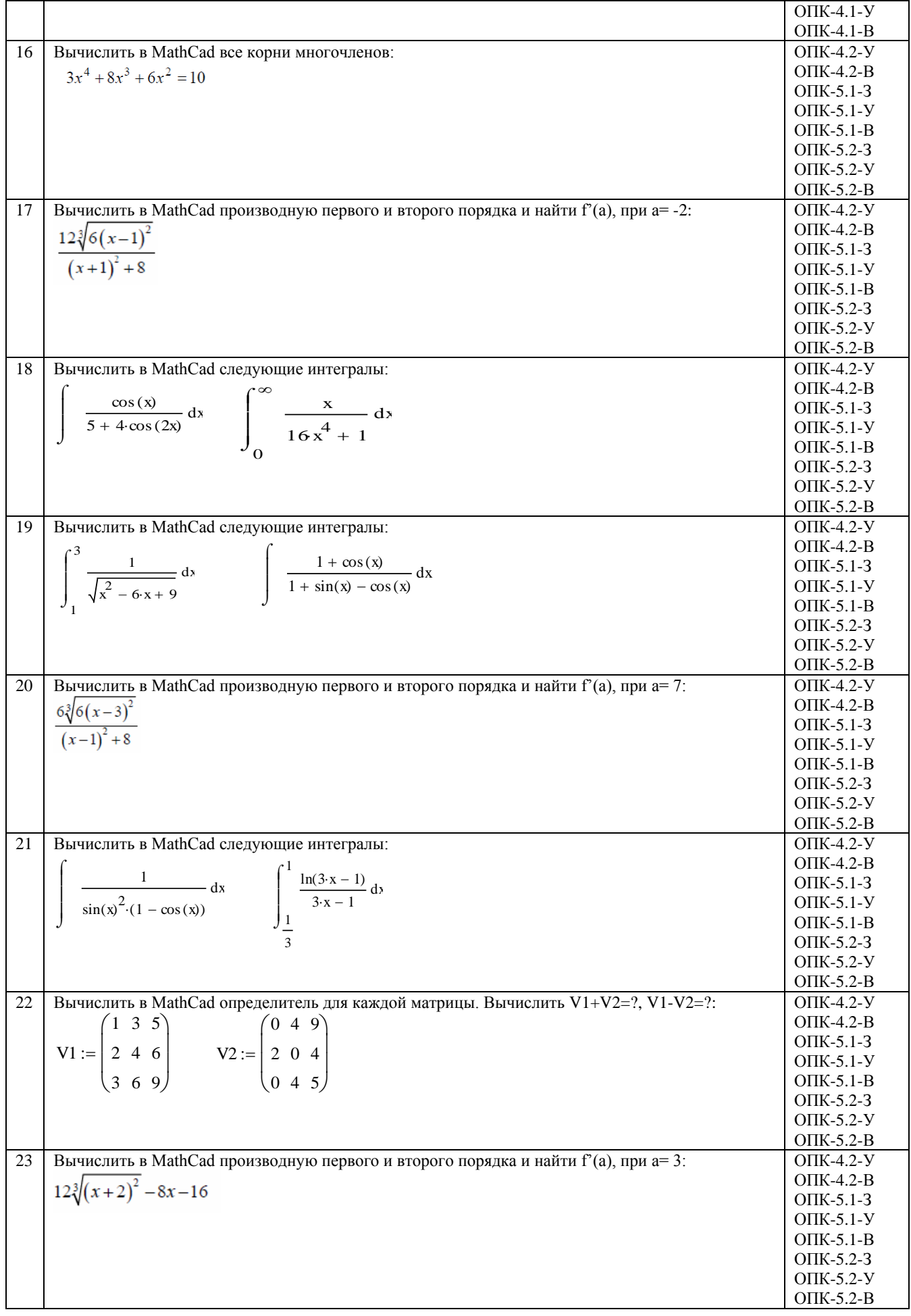

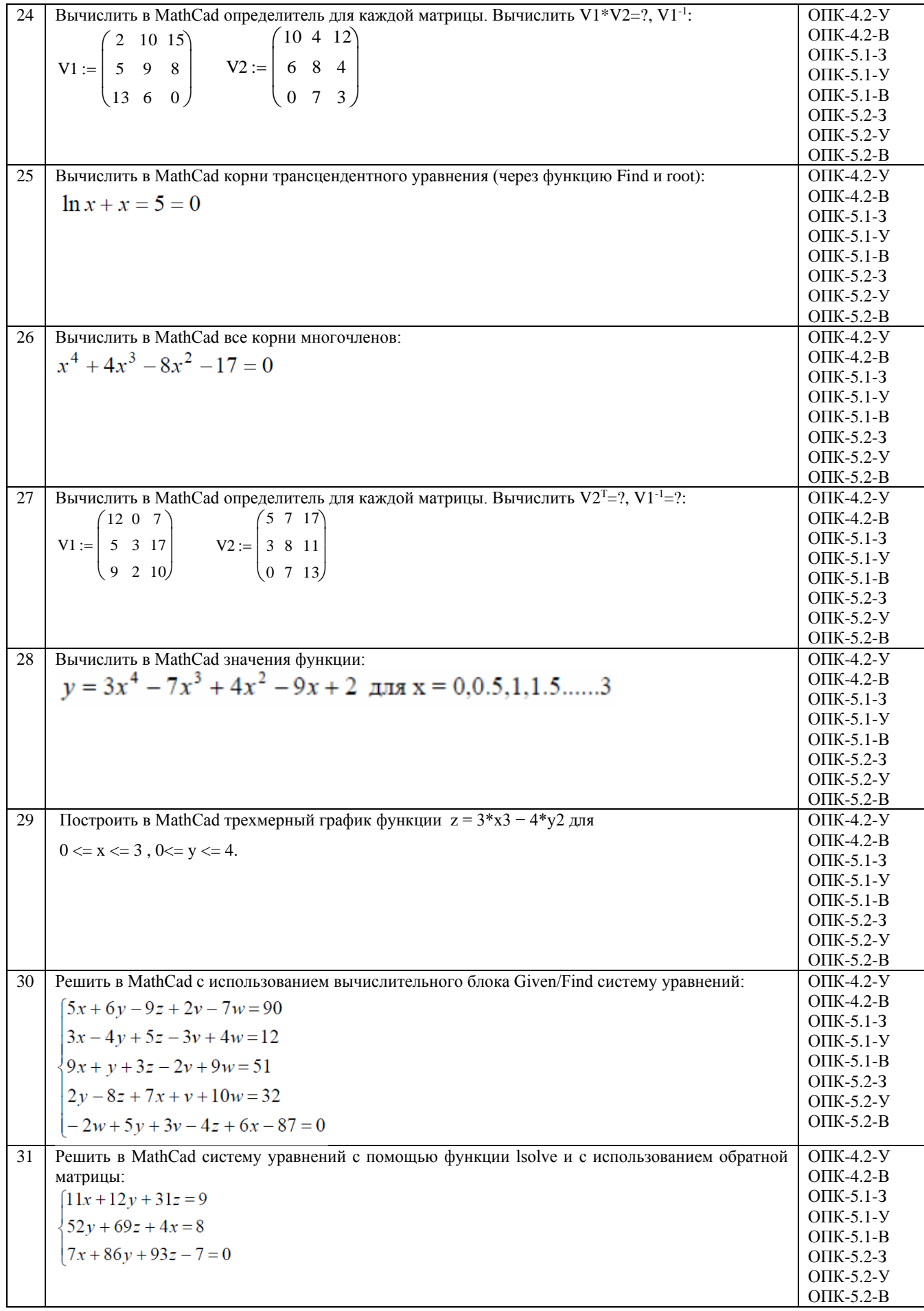

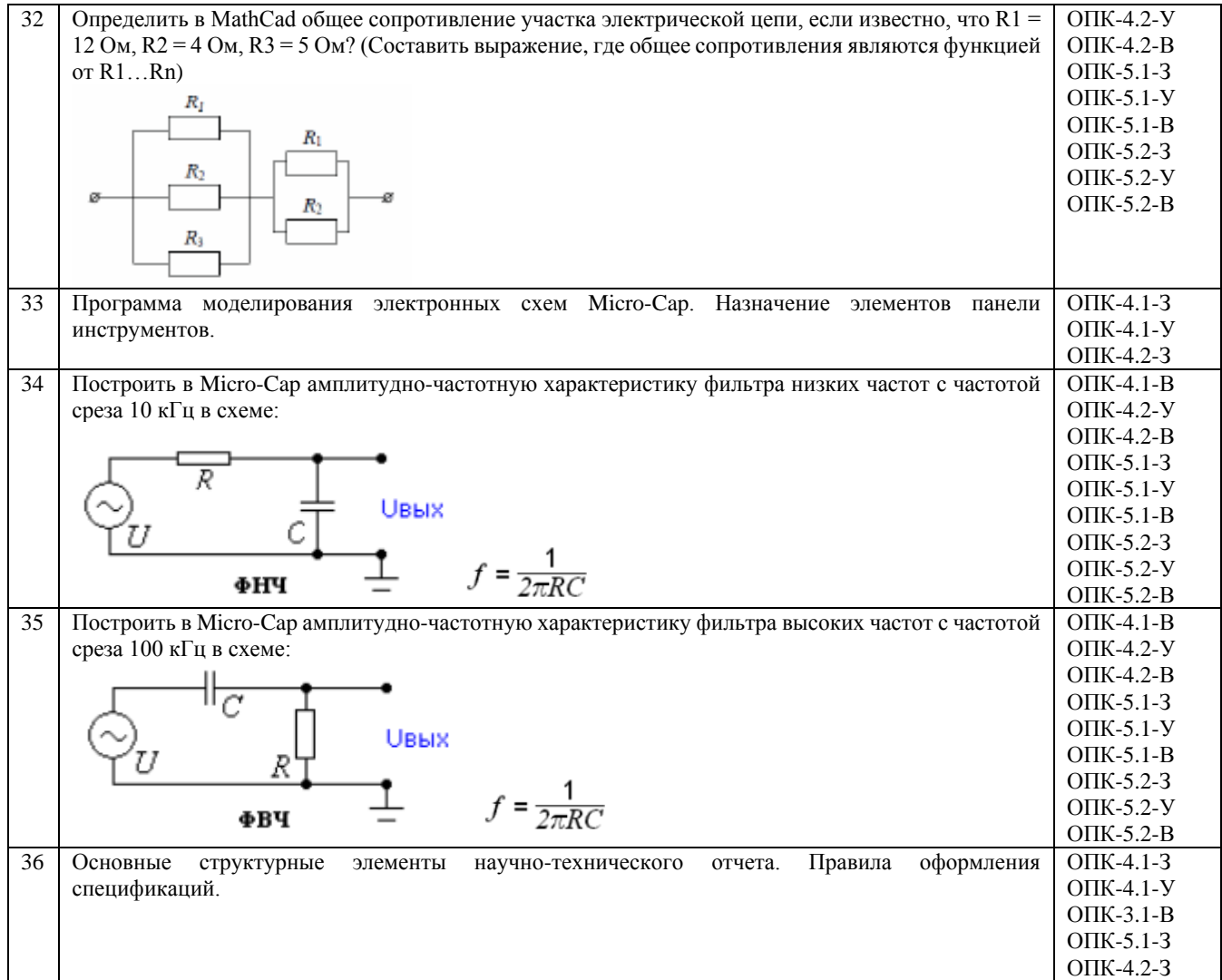